## 1.Generator für finite Elemente

Für das Praktikum im Wissenschaftlichen Rechnen wird ein relativ einfacher Finite-Elemente-Generator verwendet, der im Folgenden vorgestellt wird.

- Das Integrationsgebiet wird durch dessen Rand in Form eines Polygons beschrieben.
- Über dieses Polygon wird ein Gitter gelegt.
- Es wird festgestellt, welche Gitterpunkte im Polygon liegen.
- Die Polygonpunkte und die inneren Gitterpunkte bilden die Ecken der dreieckigen finiten Elemente.
- Diese Eckpunkte werden durch eine Delaunay-Triangulation zu Dreiecken verbunden.

#### Polygon:

Die Form des Gebiets Ω wird durch den Rand ∂Ω in Form eines Polygonzuges beschrieben

Polygon: 
$$
\vec{p}_i = \begin{pmatrix} p_{x,i} \\ p_{y,i} \end{pmatrix}
$$
,  $i \in \{1..N_p\}$ , (Randomkte des Gebietes Ω) (1)

### Gitter:

Gitterpunkte:  
\n
$$
\vec{g}_j = \begin{pmatrix} g_{x,j} \\ g_{y,j} \end{pmatrix}, \quad j \in \{1..N_G^2\}
$$
\n
$$
= \vec{g}_1 + \frac{g_{N_G,x} - g_{1,x}}{N_G - 1} (n_x - 1) \hat{e}_x + \frac{g_{N_G,y} - g_{1,y}}{N_G - 1} (n_y - 1) \hat{e}_y
$$
\nmit:  
\n
$$
n_x, n_y \in \{1..N_G\}, \quad j = n_x + N_G (n_y - 1)
$$
\n
$$
(2)
$$

Die Eckpunkte des Gitters müssen so gewählt werden, dass das gesamte Polygon überdeckt wird.

$$
p_{j,x} \in \left[g_{1,x}, g_{N_G,x}\right], \quad \text{für alle } j \in \{1..N_p\}
$$
\n
$$
p_{j,y} \in \left[g_{1,y}, g_{N_G,y}\right], \quad \text{für alle } j \in \{1..N_p\}
$$
\n
$$
(3)
$$

#### Inpolygon

Ob ein Gitterpunkt innerhalb des Polygons liegt oder außerhalb, kann durch Berechnung der Windungszahl festgestellt werden.

Dazu betrachten wir den Verbindungsvektor zwischen Gitterpunkt und Polygonpunkt und berechnen den Winkel dieses Vektors etwa zur x-Achse. Summiert man die Winkeldifferenzen über das gesamte Polygon, ist diese Zahl 0 für alle Gitterpunkte außerhalb des Polygons und 2π für alle Innenpunkte.

Verbingungsvektor: 
$$
\vec{p}_i - \vec{g}_j
$$
 (4)  
\nWinkel zur *x*-Achse:  $\varphi_i^{(j)} = \arccos\left(\frac{\vec{p}_i - \vec{g}_j}{|\vec{p}_i - \vec{g}_j|} \cdot \hat{e}_x\right)$   
\nWindungszahl:  $w_j = \frac{1}{2\pi} \sum_{i=1}^{N_p} \varphi_i^{(j)} = \begin{cases} 0 & \text{für } \vec{g}_j \text{ außerhalb} \\ 1 & \text{für } \vec{g}_j \text{ innererhalb} \end{cases}$ 

In MatLab steht 'Inpolygon' als Funktion zur Verfügung

### In-Gitterpunkte

Von der Menge der Gitterpunkte werden nun außerhalb des Polygons gelegenen entfernt.

In-Gitterpunkte: 
$$
\left\{\vec{h}_k\right\} = \left\{\vec{g}_i \middle| w_i = 1\right\}, \quad k \in \left\{1..N_H < N_G\right\}
$$
\nBeispiel der Zuordnung: 
$$
\begin{aligned}\nj &= 1 \quad 2 \quad 3 \quad 4 \quad 5 \quad 6 \quad \dots \\
& w_j &= 1 \quad 1 \quad 0 \quad 1 \quad 0 \quad 1 \quad \dots \\
& k(j) &= 1 \quad 2 \quad 3 \quad 4 \quad \dots\n\end{aligned}
$$
\nZuordnung: 
$$
\vec{h}_{k(j)} = \vec{g}_j
$$

#### Polygonpunkte + In-Gitterpunkte

$$
\vec{G}_l = \begin{cases} \vec{p}_l & \text{für alle } l \le N_p \\ \vec{h}_k & \text{für alle } N_p < l \le N_H \end{cases}, \quad l \in \left\{1..N_p + N_h\right\} \tag{6}
$$

#### Delaunay-Triangulation

Die Polygonpunkte + In-Gitterpunkte werden abschließend als Eckpunkte von Dreiecken interpretiert. Das Verfahren ist in der Numerik verbreitet, eine Beschreibung findet man auf Wikipedia. MatLab stellt 'Delaunay' als Funktion zur Verfügung. Man erhält eine Matrix 'tri', welche die Triangulation folgendermaßen beschreibt:

Triangulation: 
$$
l = tri(n, k)
$$
 (7)

\nmit:  $l \in \{1..N_p + N_h\}$  Index des Gitterpunktes  $\vec{G}_l$ 

\n $n \in \{1..N_{\text{break}}\}$  Index des Dreiecks

\n $k \in \{1..3\}$  Index des Eckpunktes im Dreieck

Beschreibung des Algorithmus zur Triangulation:

http://de.wikipedia.org/wiki/Delaunay-Triangulation

# 2.Trommel mit Diriclet-Randbedigungen

## Das Problem

Gleichungssystem mit Zwangskrätte am Rand 
$$
\left\{\int_{\Omega^{(i)}} v \lambda u dA + \int_{\Omega^{(i)}} (\vec{\nabla}v) \cdot \vec{\Gamma} dA - \int_{\partial \Omega^{(i)}} v \left(\frac{\hat{n} \cdot \vec{\Gamma} = 0}{G} + Z^{(Zwang)}\right) ds = 0, \right\}
$$
 and Randbedingung:  $u = 0$ , auf  $\partial \Omega^{(i)}$ 

## Entwicklung

\n
$$
u = \sum_{\substack{i=1..N^{(E)} \\ k=1.3}} U_k^{(i)} \varphi_k^{(i)}
$$
 und  
\n $\text{Indexmenge der}$ \n
$$
\mathbb{N}_R = \left\{ j \in \mathbb{N} \mid \vec{x}_j \in \partial \Omega \right\}
$$
\n

\n\n $\text{Randomtte:}$ \n
$$
\mathbb{N}_R = \left\{ j \in \mathbb{N} \mid \vec{x}_j \in \partial \Omega \right\}
$$
\n

\n\n $\text{Randomtte:}$ \n
$$
\int_{\partial \Omega^{(i)}} \varphi_k^{(i)} Z^{(Zwang)} ds \to \sum_{j \in \mathbb{N}_R} Z_{kj}^{(i)} \quad \left( \text{Lagrange-Multiplikatoren, nicht wirklich relevant nicht, nicht, Erlevant, nicht, Erlevalt}\right)
$$
\n

\n\n $\left\{ \sum_{\substack{i=1..N^{(E)} \\ l=1..3}} \left( \frac{\partial}{\partial \rho_k^{(i)}} \varphi_l^{(i)} dA + \int_{\Omega^{(i)}} (\vec{\nabla} \varphi_k^{(i)}) (\vec{\nabla} \varphi_l^{(i)}) dA \right) U_l^{(i)} - \sum_{j \in \mathbb{N}_R} Z_{kj}^{(i)} = 0 \right\}$ \n

\n\n $\left( U_j^{(i)} = 0 \text{ auf } \partial \Omega \right)$ \n

Abbildung auf Stützstellen: 
$$
\vec{U} = T\vec{U}
$$
,  $\vec{D} = TDT'$ ,  $\vec{K} = TKT'$ 

\n(10)

\nSortiert nach Rand- und

\nInneren Punkten:

\n
$$
\vec{U} = \begin{bmatrix} \vec{U}_1 \\ \vec{U}_N(\vec{k}_{\text{land}}) \\ \vec{U}_N(\vec{k}_{\text{land}}) \\ \vdots \\ \vec{U}_N(\vec{k}_{\text{land}}) \end{bmatrix}
$$
\nInner

\n
$$
\vec{Z} = \begin{bmatrix} \vec{Z}_1 \\ \vdots \\ \vec{Z}_N(\vec{k}_{\text{land}}) \end{bmatrix}
$$
\nConstrain-Matrix:

\n
$$
N = \begin{bmatrix} 1 & 0 & \cdots & 0 \\ 0 & \ddots & 0 \\ \vdots & 0 & 1 \end{bmatrix} \vdots \qquad \qquad \cdots \qquad \begin{bmatrix} 0 & \cdots & 0 \\ \vdots & \cdots & \vdots \\ 0 & \cdots & 0 \end{bmatrix} \in N^{(Rand)} \times N^{(Suitz)}
$$

## Gleichungssystem und Lösung

Gleichungssystem: 
$$
\begin{pmatrix} \tilde{K} & N' \\ N & 0 \end{pmatrix} \begin{pmatrix} \vec{U} \\ \vec{Z} \end{pmatrix} = \lambda \begin{pmatrix} \tilde{D} & 0 \\ 0 & 0 \end{pmatrix} \begin{pmatrix} \vec{U} \\ \vec{Z} \end{pmatrix}
$$
 (11)  
\n  
\nUnterer Teil:  $(1 \ 0 \ 0) \begin{pmatrix} \vec{U}^{(R)} \\ \vec{U}^{(I)} \\ \vec{Z} \end{pmatrix} = \lambda (0 \ 0 \ 0) \begin{pmatrix} \vec{U}^{(R)} \\ \vec{U}^{(I)} \\ \vec{Z} \end{pmatrix} \implies \vec{U}^{(R)} = 0$   
\n  
\nOberer Teil:  $\begin{pmatrix} \tilde{K}^{(R,R)} & \tilde{K}^{(R,I)} & 1 \\ \tilde{K}^{(I,R)} & \tilde{K}^{(I,I)} & 0 \end{pmatrix} \begin{pmatrix} 0 \\ \vec{U}^{(I)} \\ \vec{U}^{(I)} \end{pmatrix} = \lambda \begin{pmatrix} \tilde{D}^{(R,R)} & \tilde{D}^{(R,I)} & 0 \\ \tilde{D}^{(I,R)} & \tilde{D}^{(I,I)} & 0 \end{pmatrix} \begin{pmatrix} 0 \\ \vec{U}^{(I)} \\ \vec{Z} \end{pmatrix}$   
\n  
\nalso:  $\begin{cases} \tilde{K}^{(I,I)}\tilde{U}^{(I)} = \lambda \tilde{D}^{(I,I)}\tilde{U}^{(I)} \\ \tilde{Z} = (\lambda \tilde{D}^{(R,I)} - \tilde{K}^{(R,I)}) \tilde{U}^{(I)} \end{cases}$ 

# 3.Zeitliche Entwicklung der Membranverschiebung

Das Problem

Wellengleichung: 
$$
\ddot{u}(x, y, t) = \underbrace{v^2}_{\text{Wellen.}^{\text{Geckwindigkeit}^2}, \text{Elastizitätsmodul}} \Delta u(x, y, t)
$$
 (12)

Ansatz:

Ansatz: 
$$
u(x, y, t) = \sum c_n(t) u_n(x, y)
$$
   
\nmit  $\Delta u_n(x, y) = \lambda_n u_n(x, y), \quad \lambda_n < 0$ , (aus FEM-Rechnung)  
\nund  $\int u_n(x, y) u_m(x, y) dA = O_m \delta_{mn}$  (siehe unten)

Lösung:

also:  
\n
$$
\ddot{u} = \sum \ddot{c}_n u_n = -v^2 \sum |\lambda_n| c_n u_n, \qquad \int u_m dA
$$
\n
$$
\text{Gew. DGL.:} \quad \ddot{c}_m = -v^2 |\lambda_m| c_m
$$
\n
$$
\text{Lösung:} \qquad c_m(t) = a_m \sin(\omega_m t) + b_m \cos(\omega_m t), \quad \omega_m = v \sqrt{\lambda_m}
$$
\n
$$
(14)
$$

Anfangsverschiebung:

Vorgegeben: 
$$
\begin{cases} u_0(x, y) \equiv u(x, y, t = 0) = \sum c_{0,n} u_n, & \int u_m dA \\ \dot{u}_0(x, y) \equiv \dot{u}(x, y, t = 0) = 0 \end{cases}
$$
 (15)  
also: 
$$
\begin{cases} c_{0,m} = b_m = \int u_0 \cdot u_m dA \\ \dot{c}_{0,m} = a_m = 0 \end{cases}
$$
 (Annahme zur Vereinfachung)

## Für finite Elemente:

Entwicklung:

$$
u_m = \sum_{\substack{i=1..N^{(E)}\\k=1..3}} U_{m,k}^{(i)} \varphi_k^{(i)}, \quad u_0 = \sum_{\substack{i=1..N^{(E)}\\k=1..3}} U_{0,k}^{(i)} \varphi_k^{(i)}
$$
(16)

Überlapp:

$$
\int_{\Omega^{(i)}} u_n \cdot u_m dA = \sum_{\substack{i=1..N^{(E)}\\k,l=1..3}} U_{n,k}^{(i)} U_{m,l}^{(i)} \underbrace{\int_{\Omega^{(i)}} \varphi_k^{(i)} \cdot \varphi_l^{(i)} dA}_{\Omega_{kl}^{(i)} = \underbrace{\overrightarrow{U}_n^t D \overrightarrow{U}_m} = \overrightarrow{\overrightarrow{U}_n^t D \overrightarrow{U}_m} = \overrightarrow{\overrightarrow{U}_n^t D \overrightarrow{U}_m}
$$
\n(Massematrix)  
\n
$$
= \underbrace{\overrightarrow{U}_m^t \widetilde{D} \overrightarrow{U}_m}_{\Omega_{ml}} \delta_{mn}
$$

also:

$$
b_m = \frac{\int\limits_{\Omega^{(i)}} u_0 \cdot u_m dA}{\int\limits_{\Omega^{(i)}} u_n \cdot u_m dA} = \frac{\overrightarrow{\tilde{U}}_0^t \tilde{D} \overrightarrow{\tilde{U}}_m}{\overrightarrow{\tilde{U}}_m^t \tilde{D} \overrightarrow{\tilde{U}}_m}
$$

 $\equiv$ *O<sub>m</sub>* 

$$
\text{Insgesammt:} \quad u(x, y, t) = \sum b_n \cos(\omega_n t) u_n(x, y)
$$
\n
$$
\text{mit} \quad \omega_n = v \sqrt{\lambda_n}
$$
\n
$$
b_n = \vec{U}_0^t D \vec{U}_m = \vec{\tilde{U}}_0^t \tilde{D} \vec{\tilde{U}}_m
$$
\n
$$
(17)
$$

## 4. Freie Schrödinger-Gleichung mit FEM

## Das Problem

Schrödinger-Gleichung: 
$$
-\frac{\hbar}{i}\partial_t \psi = -\frac{\hbar^2}{2m}\Delta \psi
$$
 (18)

Ansatz:

Ansatz: 
$$
\psi(x, y, t) = \sum c_n(t) u_n(x, y)
$$
   
\nmit  $\Delta u_n(x, y) = \lambda_n u_n(x, y)$  (aus FEM-Rechnung)  
\nund  $\int u_n(x, y) u_m(x, y) dA = O_m \delta_{mn}$  (siehe unten)

Lösung:

also:  
\n
$$
-\frac{\hbar}{i}\partial_{i}\psi = -\frac{\hbar}{i}\sum \dot{c}_{n}u_{n} = -\frac{\hbar^{2}}{2m}\sum \lambda_{n}c_{n}u_{n}, \quad \int u_{m}dA
$$
\n
$$
\text{Gew. DGL.:} \quad -\frac{\hbar}{i}\dot{c}_{m} = -\frac{\hbar^{2}}{2m}\lambda_{m}c_{m}
$$
\n
$$
\text{Lösung:} \qquad c_{m}(t) = \underbrace{c_{0,m}}_{=c_{m}(0)}e^{-iE_{m}t/\hbar}
$$
\n(20)

Startfeld:

Wahrscheinlichkeitsverteilung:  $\rho(x, y, t = 0) = \rho_0(x, y) = |\psi_0(x, y)|$ /  $\psi_0 = \sqrt{\rho_0} e^{i \vec{p} \cdot \vec{x}/\hbar}$ Vorgegeben zur Zeit t=0: Impuls: Einfache Wahl: *p*

(21)

## Für finite Elemente:

Entwicklung:

$$
\begin{aligned}\n\therefore \quad & u_m = \sum_{\substack{i=1..N^{(E)} \\ k=1..3}} U_{m,k}^{(i)} \boldsymbol{\varphi}_k^{(i)} \\
& \psi_0 = \sum_{\substack{i=1..N^{(E)} \\ k=1..3}} U_{0,k}^{(i)} \boldsymbol{\varphi}_k^{(i)}\n\end{aligned} \tag{22}
$$

Überlapp:

 $(i)$ (siehe FEM-Dynamik) *i*)  $\equiv O_m$ *t*  $n_{m} u_{n}$   $\cdots$   $n_{m}$   $\cdots$   $n_{m}$   $\cdots$   $\cdots$   $\cdots$   $\cdots$ *O*  $u_n \cdot u_m dA = U_m^t D U_m \delta$  $\Omega^{(i)}$  =  $\int u_n \cdot u_m dA =$  $\vec{z}$  ,  $\vec{z}$  $\tilde{J}^t\,\tilde{D}\tilde{U}$  $\frac{U_m D U_m}{Z}$ 

 $(x, y, t) = \sum c_{0,n} e^{-iE_n t/\hbar} u_n(x, y)$ 

 $\psi(x, y, t) = \sum c_{0,n} e^{-iE_n t/\hbar} u_n(x, y)$ 

also:

$$
c_{0,m} = \frac{\int\limits_{\Omega^{(i)}} \psi_0 \cdot u_m dA}{\int\limits_{\Omega^{(i)}} u_m \cdot u_m dA} = \frac{\overrightarrow{\tilde{U}}_0^t \tilde{D} \overrightarrow{\tilde{U}}_m}{\overrightarrow{\tilde{U}}_m^t \tilde{D} \overrightarrow{\tilde{U}}_m}
$$

(23)

mit

und

Insgesammt:

$$
E_n = -\frac{n}{2m} \lambda_n
$$
  

$$
c_{0,n} = \frac{\vec{U}_0^t D \vec{U}_n}{\vec{U}_n^t D \vec{U}_n} = \frac{\vec{U}_0^t \tilde{D} \vec{\tilde{U}}_n}{\vec{U}_n^t \tilde{D} \vec{\tilde{U}}_n}
$$

2

 $\hbar$ 

Anwendungen:

Zerfließen eines ruhenden Wirkungsquantums  $(\vec{p} = 0)$ 

Propagation  $(\vec{p} \neq 0)$ 

Propagation durch (Doppel-)Spalt

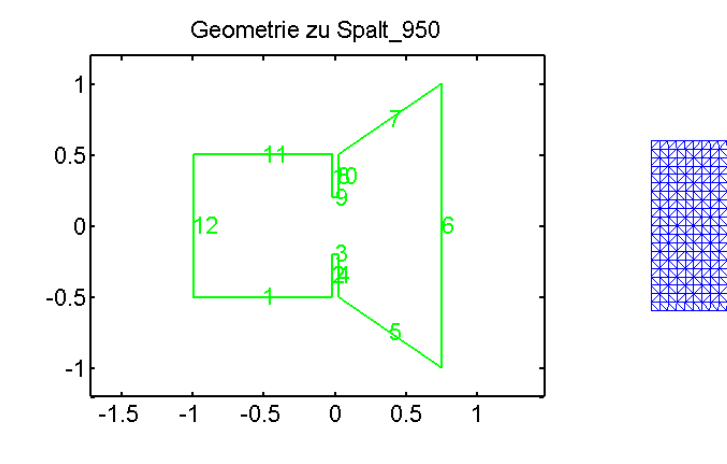

Zuordnungsmatrix 'tri', N<sup>(Element)</sup>=1730:

Koordinaten der Stützpunkte 'x' 'y', N<sup>(Stuetz)</sup>=948:

Gitter